### **OpenClinica**

## **2.3 Event Web Service**

This service provides API methods for manipulating study events in OpenClinica. The WSDL file associated with this service could be found here: http://\${your instance}/OpenClinicaws/ws/event/v1/eventWsdl.wsdl.

Approved for publication by Cal Collins. Signed on 2014-04-02 3:54PM

Not valid unless obtained from the OpenClinica document management system on the day of use.

# **2.3.1 schedule (Schedules an event)**

Schedule an event

### **Usage**

Schedules a single study subject event (visit) in an OpenClinica Study.

NOTE: the scheduleEvent WSDL states that more than one event can be scheduled at a time, however the application will only schedule one event per request. See [13008](https://issuetracker.openclinica.com/view.php?id=13008) for further information.

### **SOAP XML Request and Response Template**

```
<soapenv:Envelope
xmlns:soapenv="http://schemas.xmlsoap.org/soap/envelope/"
xmlns:v1="http://openclinica.org/ws/event/v1"
xmlns:bean="http://openclinica.org/ws/beans">
${insert header}
<soapenv:Body>
<v1:scheduleRequest>
<v1:event>
<bean:studySubjectRef>
<bean:label>?</bean:label>
</bean:studySubjectRef>
<bean:studyRef>
<bean:identifier>?</bean:identifier>
<!--Optional:-->
<bean:siteRef>
<bean:identifier>?</bean:identifier>
```

```
</bean:siteRef>
</bean:studyRef>
<bean:eventDefinitionOID>?</bean:eventDefinitionOID>
<bean:location>?</bean:location>
<bean:startDate>?</bean:startDate>
<!--Optional:-->
<bean:startTime>?</bean:startTime>
<!--Optional:-->
<bean:endDate>?</bean:endDate>
<!--Optional:-->
<bean:endTime>?</bean:endTime>
</v1:event>
</v1:scheduleRequest>
</soapenv:Body>
</soapenv:Envelope>
```

```
<SOAP-ENV:Envelope xmlns:SOAP-
ENV="http://schemas.xmlsoap.org/soap/envelope/">
<SOAP-ENV:Header/>
<SOAP-ENV:Body>
<scheduleResponse>
<result>success</result>
<eventDefinitionOID>SE_TEST</eventDefinitionOID>
<studySubjectOID>SS_PERSON</studySubjectOID>
<studyEventOrdinal>1</studyEventOrdinal>
</scheduleResponse>
</SOAP-ENV:Body>
</SOAP-ENV:Envelope>
```
#### **Parameters**

#### Request Parameters

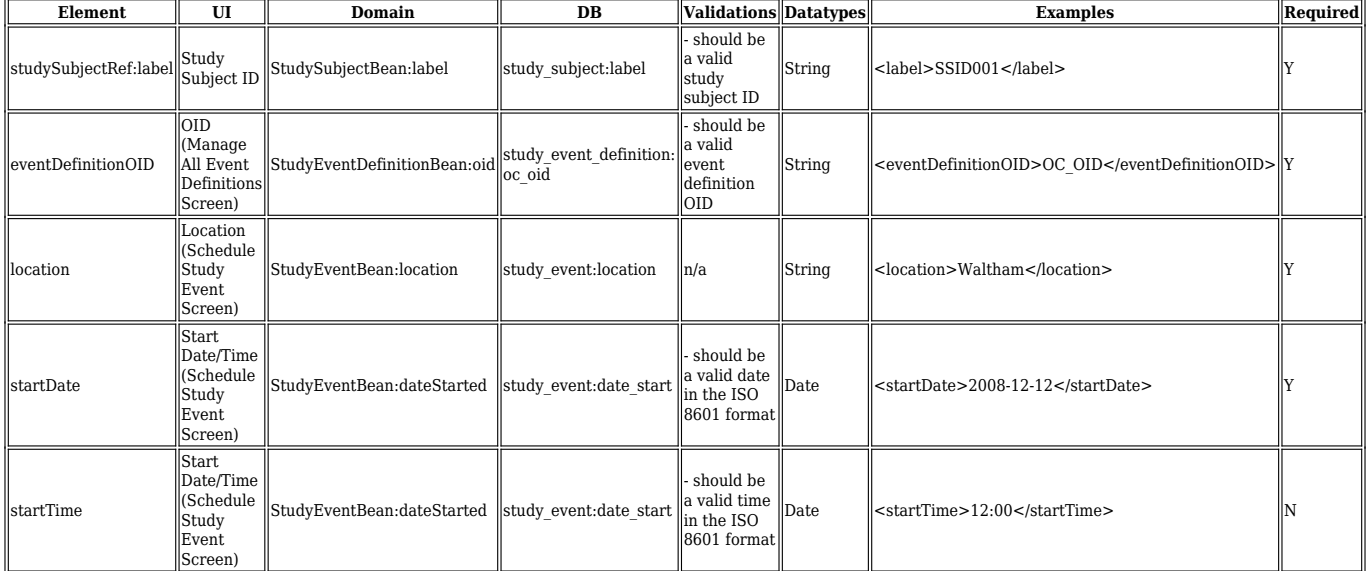

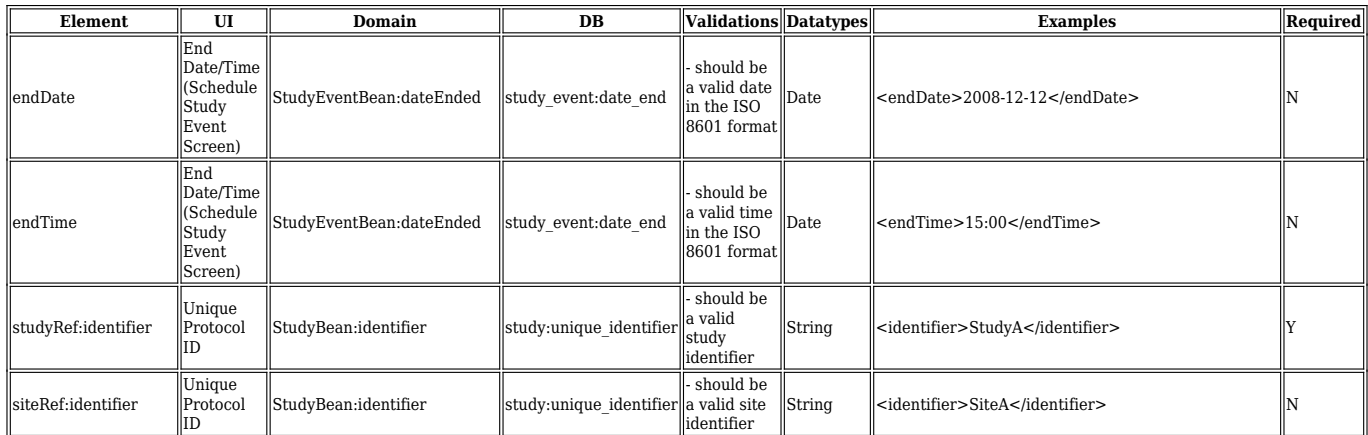

### Response Parameters

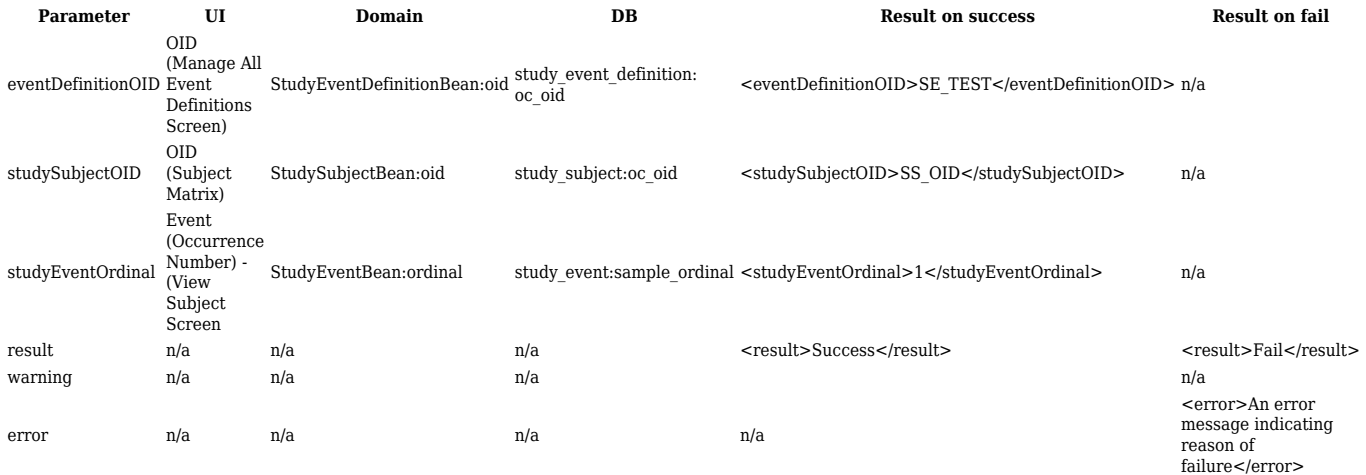